#### MATLAB

- 13 ISBN 9787118035964
- 10 ISBN 7118035963

出版时间:2005-1

页数:358

版权说明:本站所提供下载的PDF图书仅提供预览和简介以及在线试读,请支持正版图书。

#### www.tushu000.com

面地介绍MATLAB通信仿真的书籍。 该书作为MATLAB通信仿真的技术手册,首先介绍了MATLAB的  $MATLAB$  and  $MATLAB$ 

MATLAB 6.5 5 MATLAB 6.5 MATLAB 6.5 MATLAB MATLAB

 $MATLAB$  $MATLAB$ 

**MATLAB** 

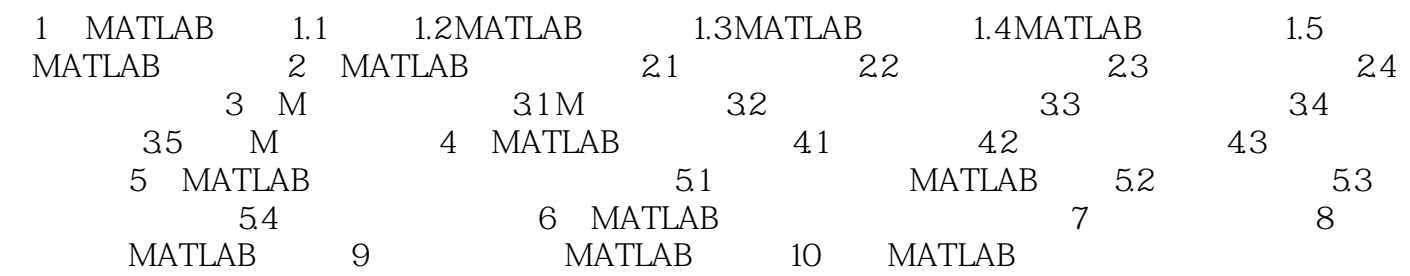

本站所提供下载的PDF图书仅提供预览和简介,请支持正版图书。

:www.tushu000.com